# 日経BP記事検索サービス を使ってみよう

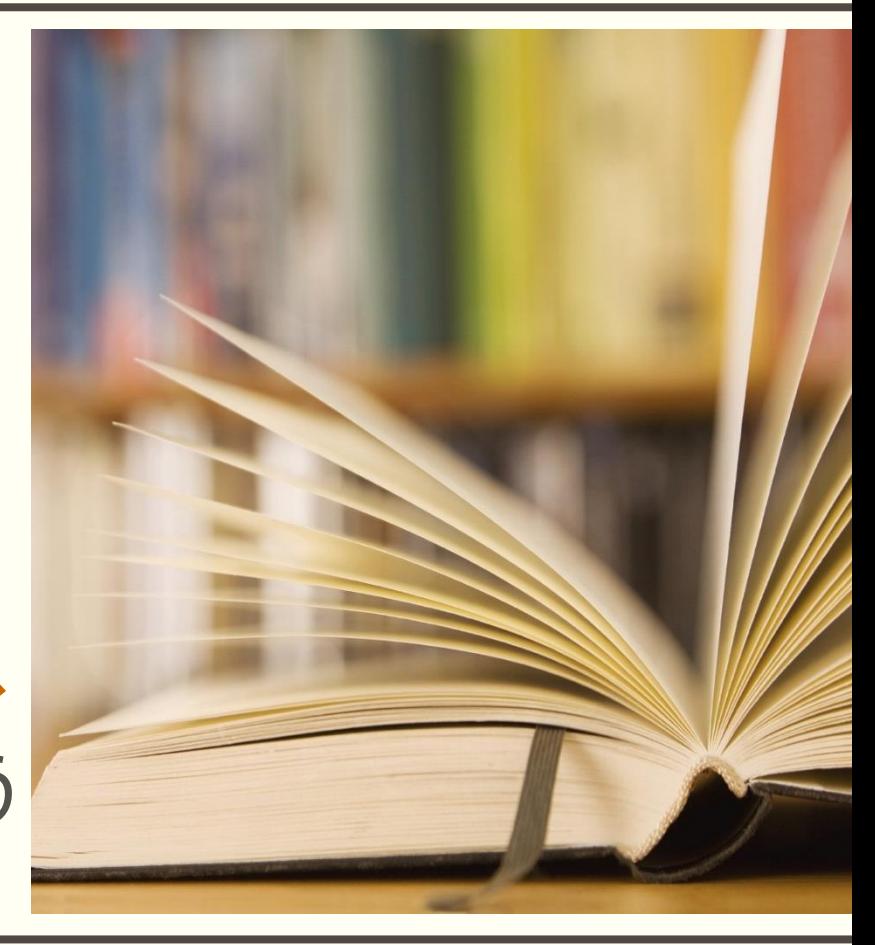

# 日経BP記事検索サービス について

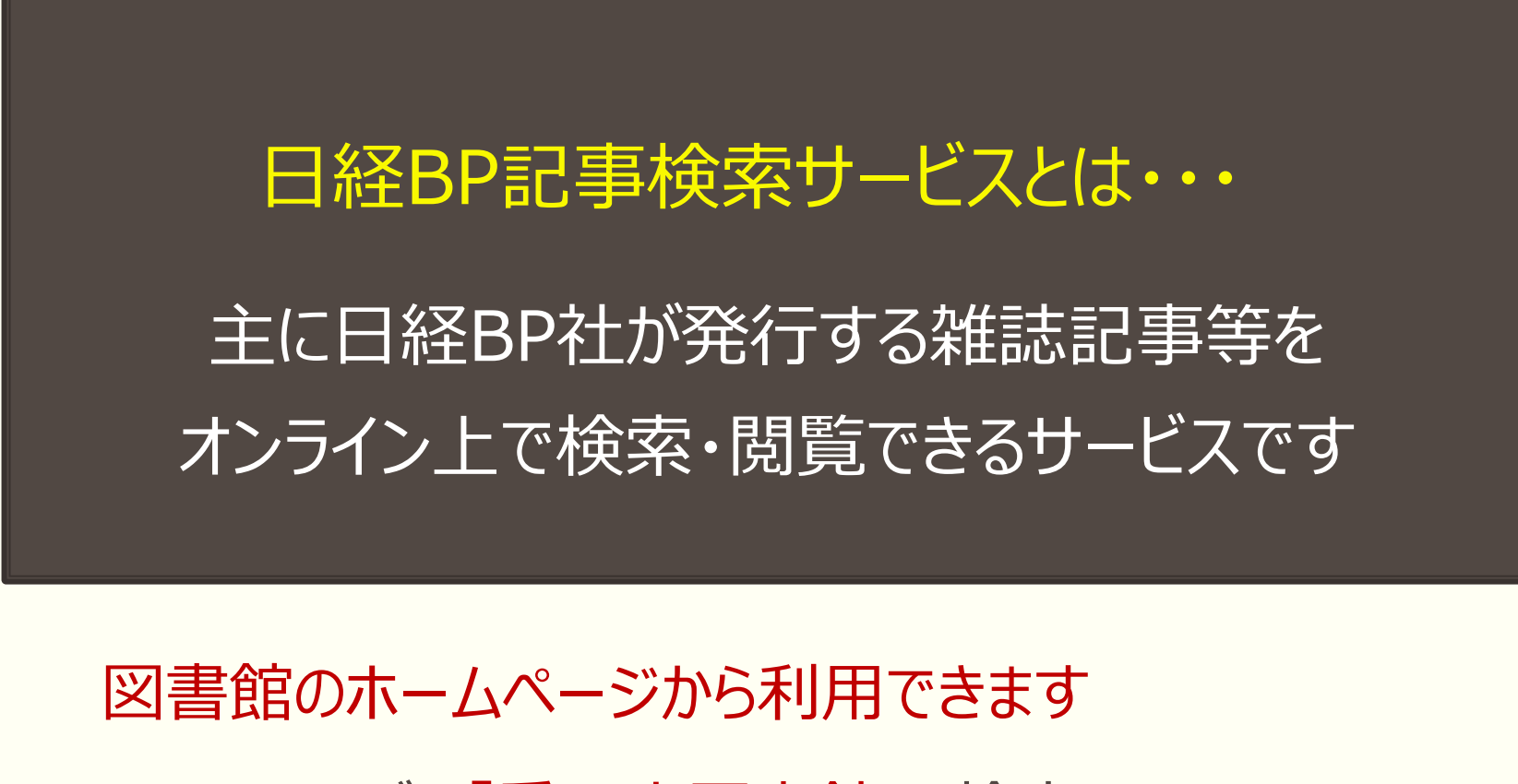

Googleなどで「愛工大図書館」と検索してみましょう

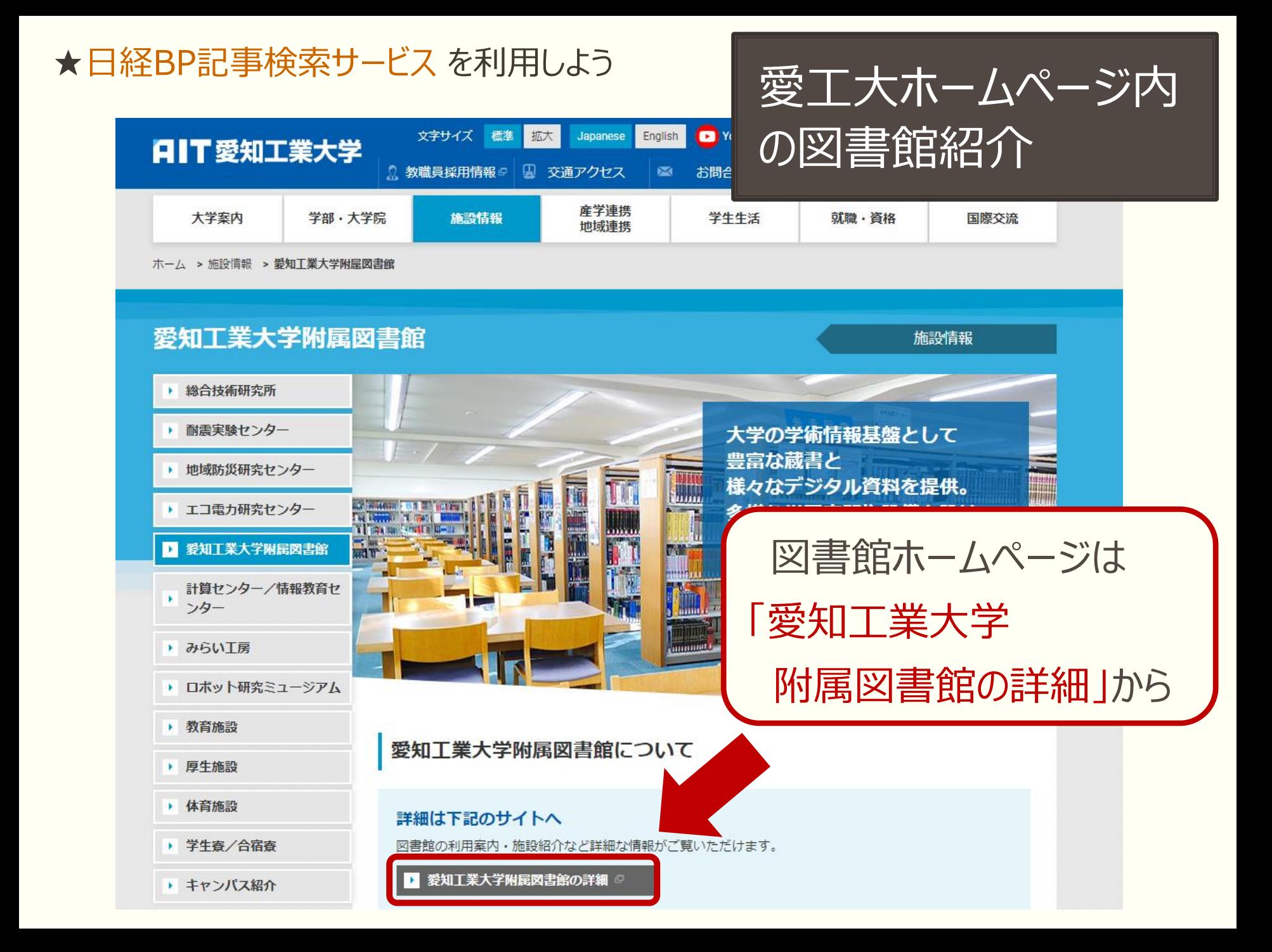

★日経BP記事検索サービス を利用しよう

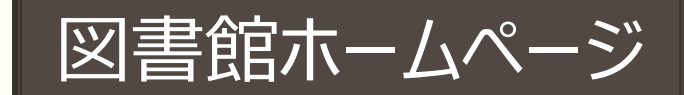

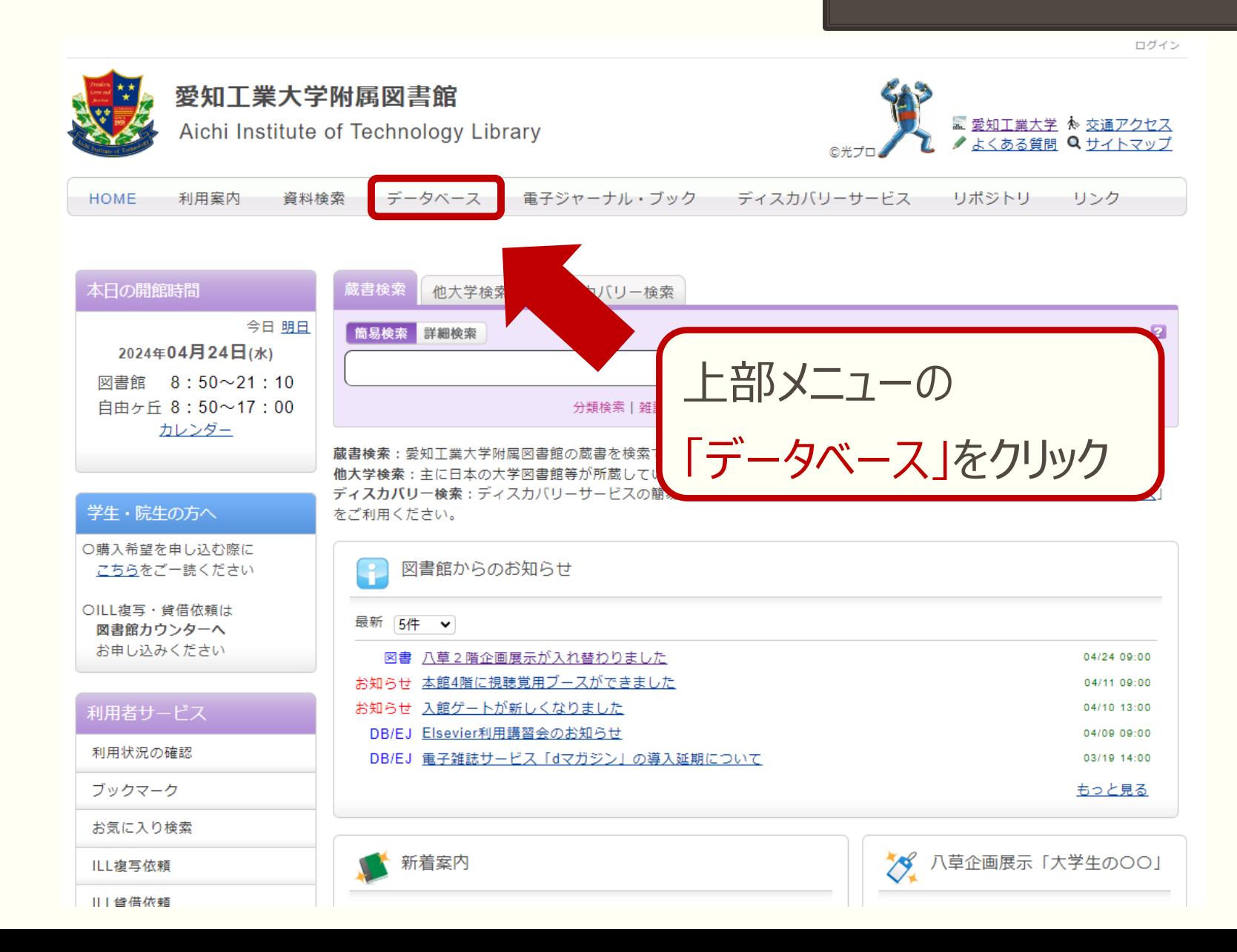

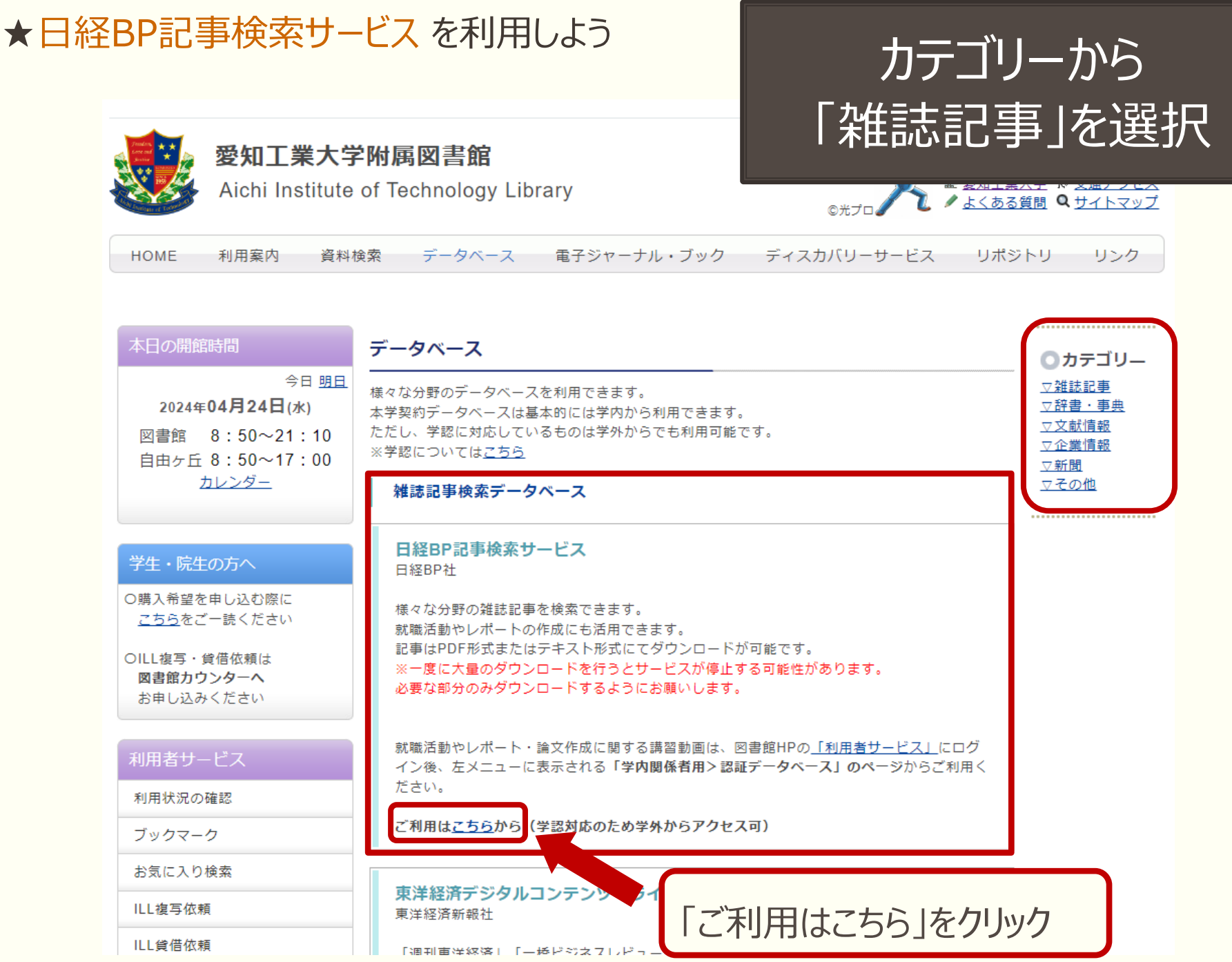

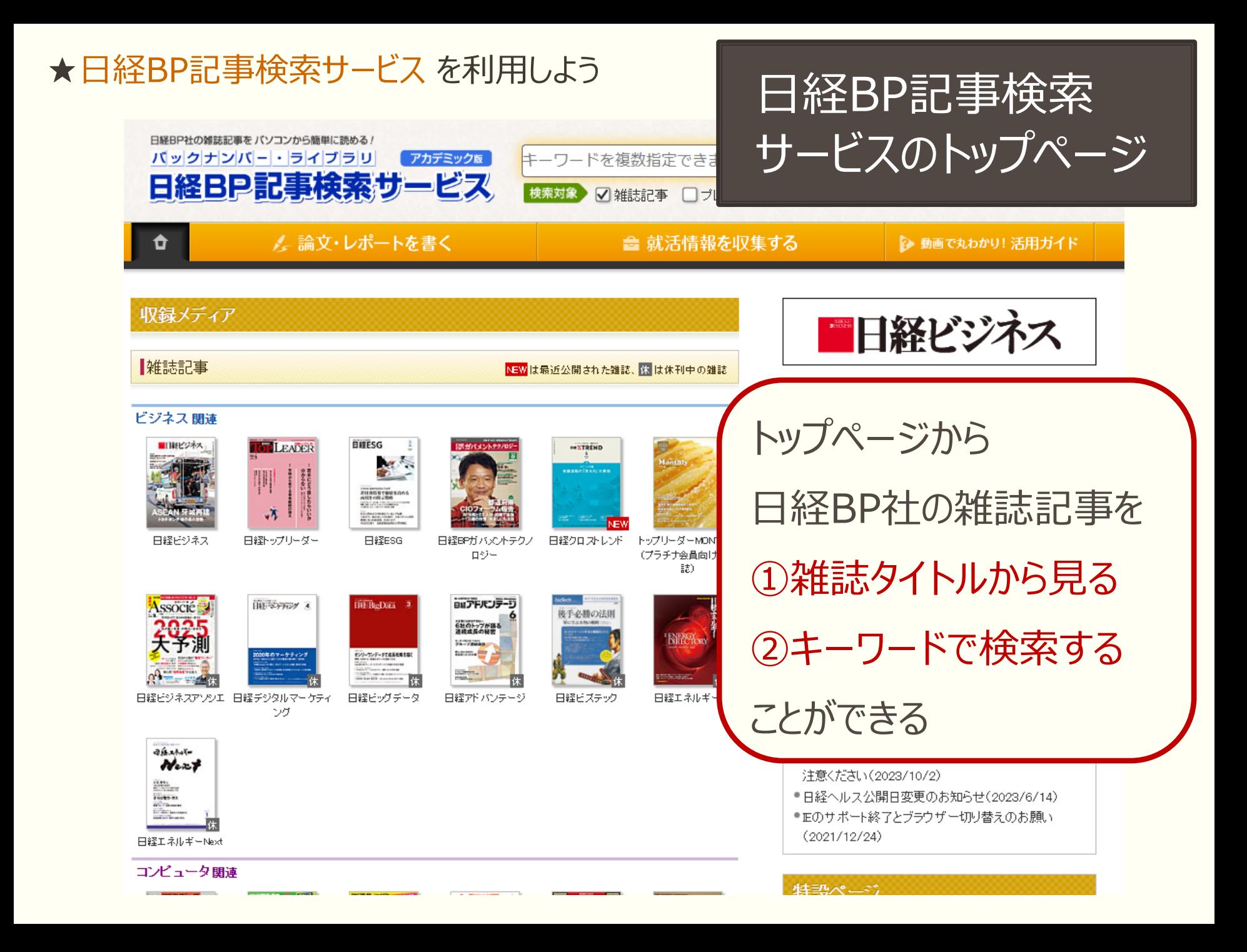

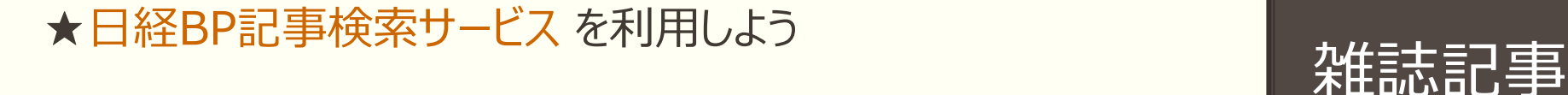

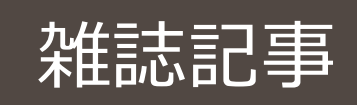

# ①雑誌タイトルから見る 日経BP社の雑誌50タイトル以上 ビジネス・コンピュータ・電子・機械・科学・建設・ 土木 など様々な分野の雑誌を見ることができる**/**

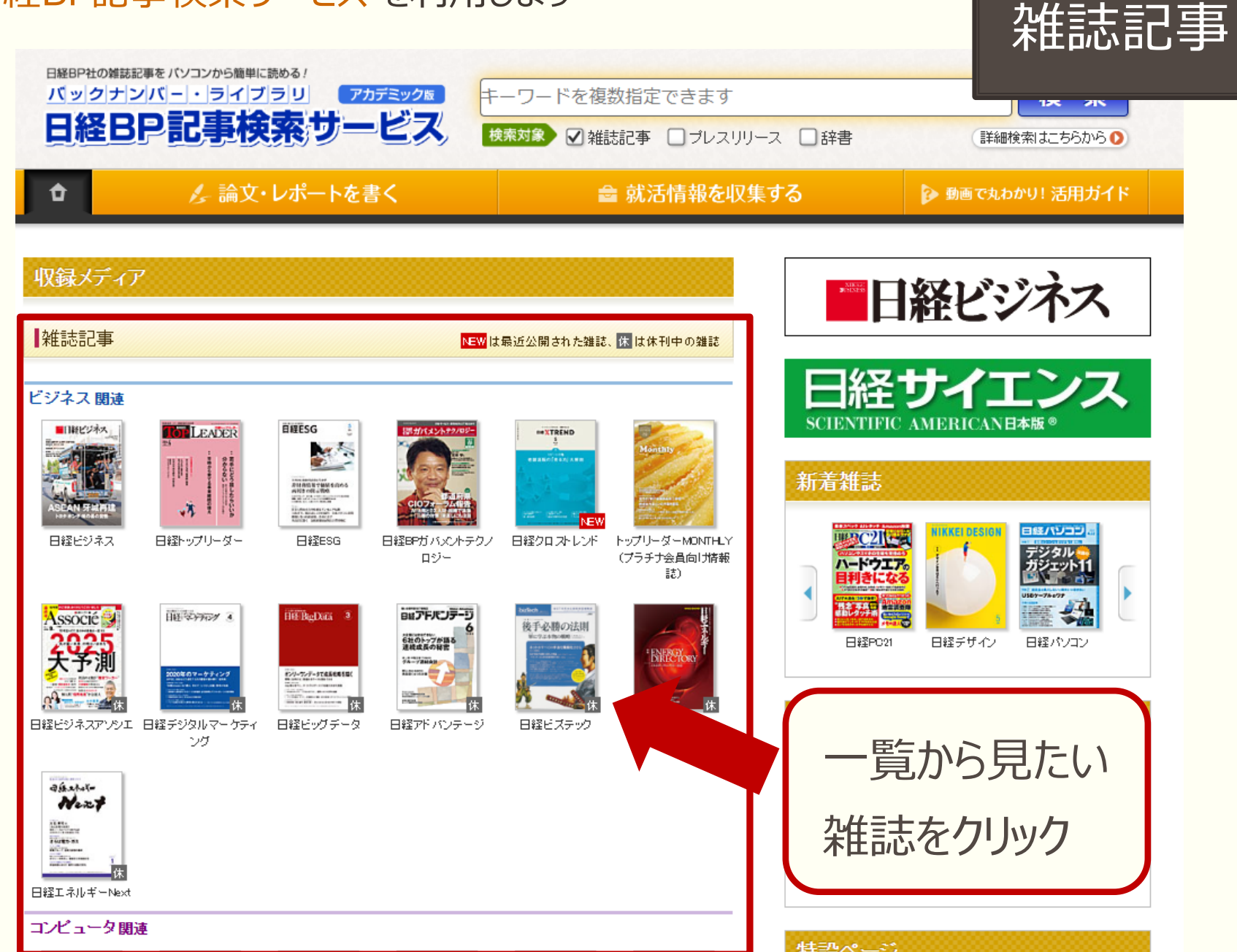

# 雑誌記事

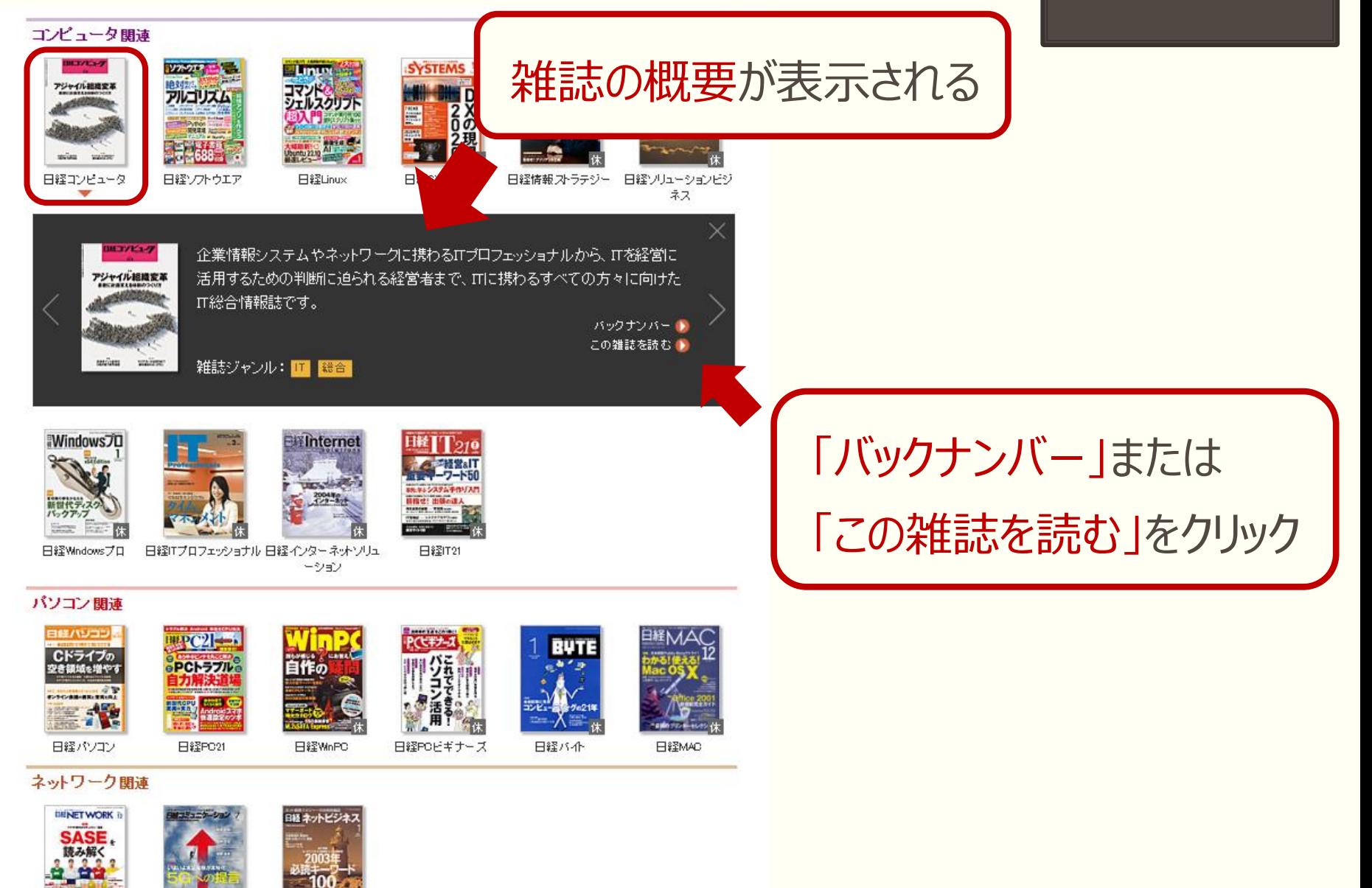

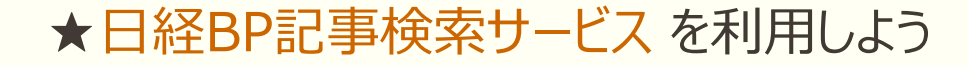

# 雑誌記事

 $772.30442$ 

**TAG** 

日経コンピュータ **雑誌発行日検索** 

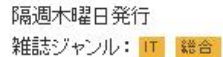

企業情報システムやネットワークに携わるITプロフェッショナルから、ITを経営に活用するための判断に迫られる経営者まで、ITに携わるすべての<br>方々に向けたIT総合情報誌です。

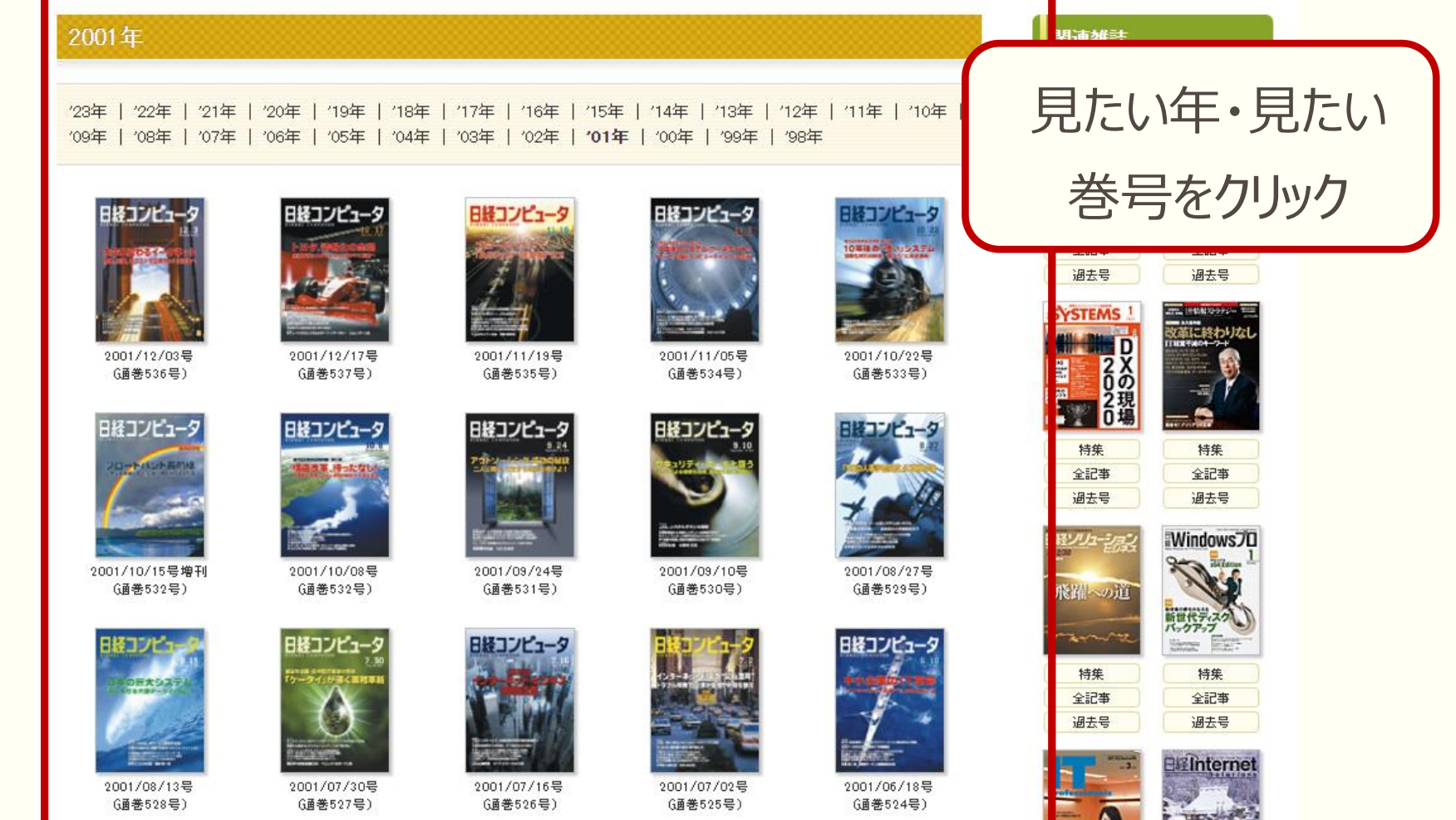

# 雑誌記事

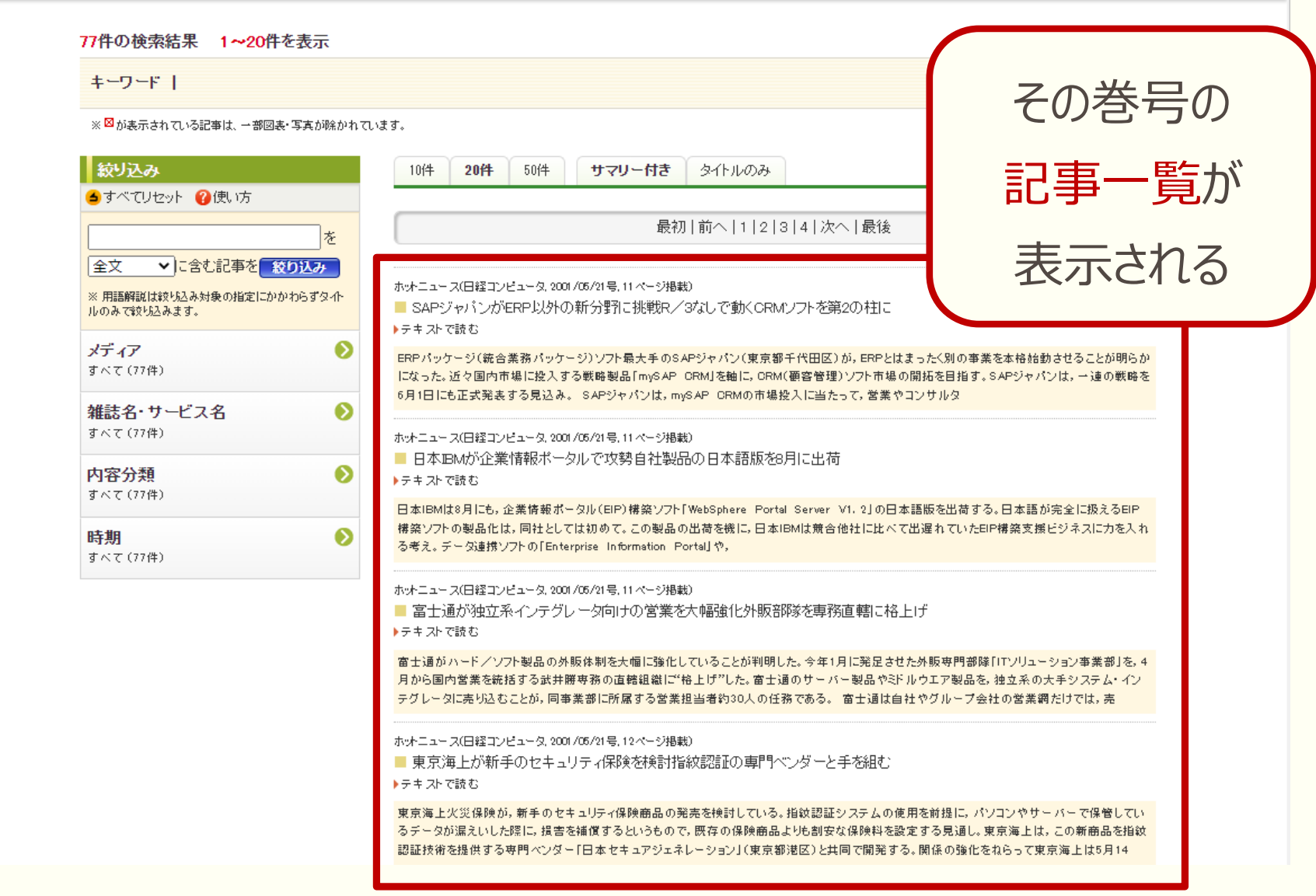

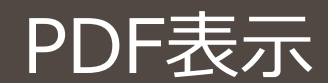

# 記事の読み方①

# タイトルをクリックするとPDFがダウンロードされ、 雑誌の誌面そのままを見ることができる

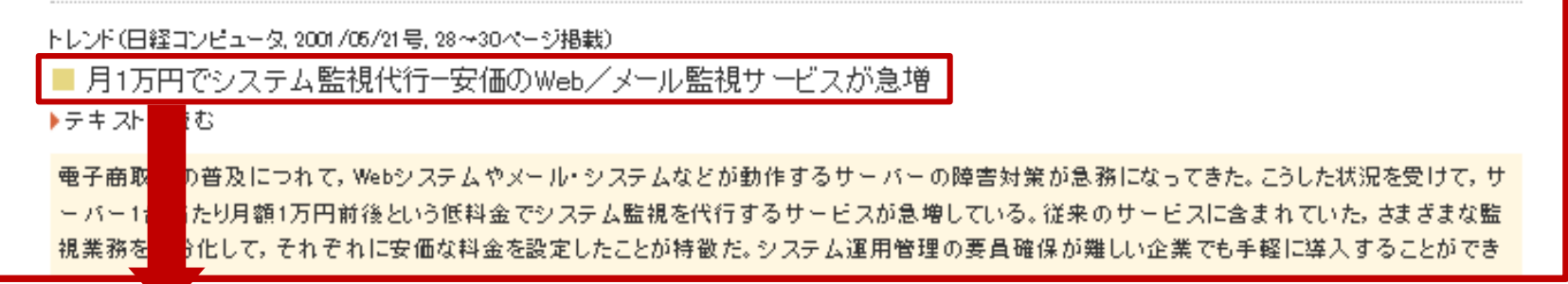

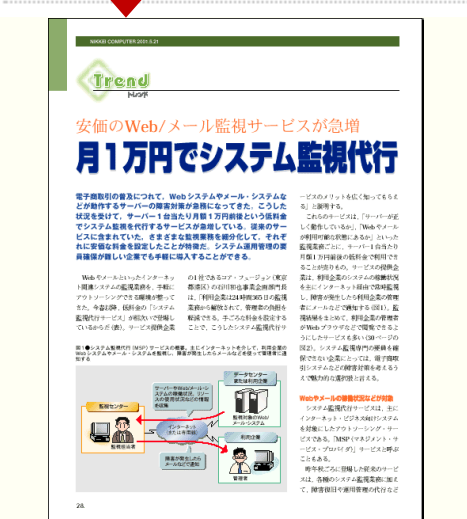

## ※クリックするだけでダウンロードされます 一度にたくさんダウンロードするとサービスが停止するので ご注意ください

テキスト表示

# 記事の読み方2

# テキストで読むをクリックすると、引用する時に便利なテキスト形式 (見出しと本文のみ)が表示される

トレンド(日経コンピュータ, 2001/05/21号, 28〜30ページ掲載)

■ 月1万円でシステム監視代行-安価のWeb/メール監視サービスが急増

▶テキストで読む

**電子商** 

 $-15-$ 

視業務

の普及につれて、Webシステムやメール・システムなどが動作するサーバーの障害対策が急務になってきた。こうした状況を受けて、サ 当たり月額1万円前後という低料金でシステム監視を代行するサービスが急増している。従来のサービスに含まれていた。さまぎまな監 |分化して,それぞれに安価な料金を設定したことが持徴だ。システム運用管理の要員確保が難しい企業でも手軽に導入することができ

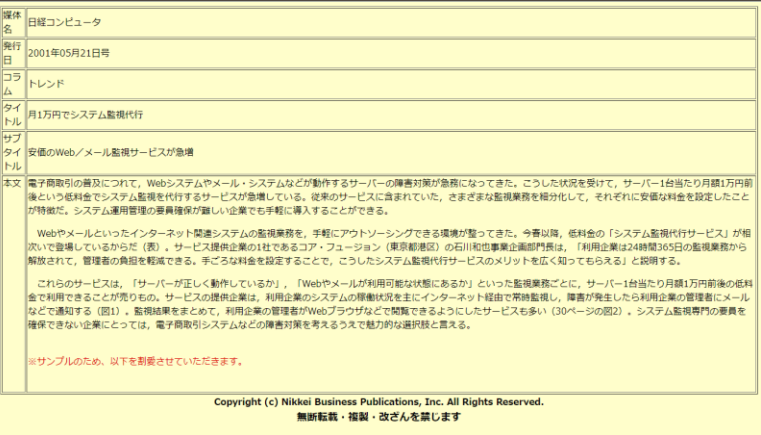

※引用の際には出典を明記しましょう (著者名・記事のタイトル・雑誌名・ 巻号・発行年月・該当ページなど)

# ★日経BP記事検索サービス を利用しよう キャンプ マンディング あいしゃ あいしゃ トランプ 検索画面

②キーワードで検索する

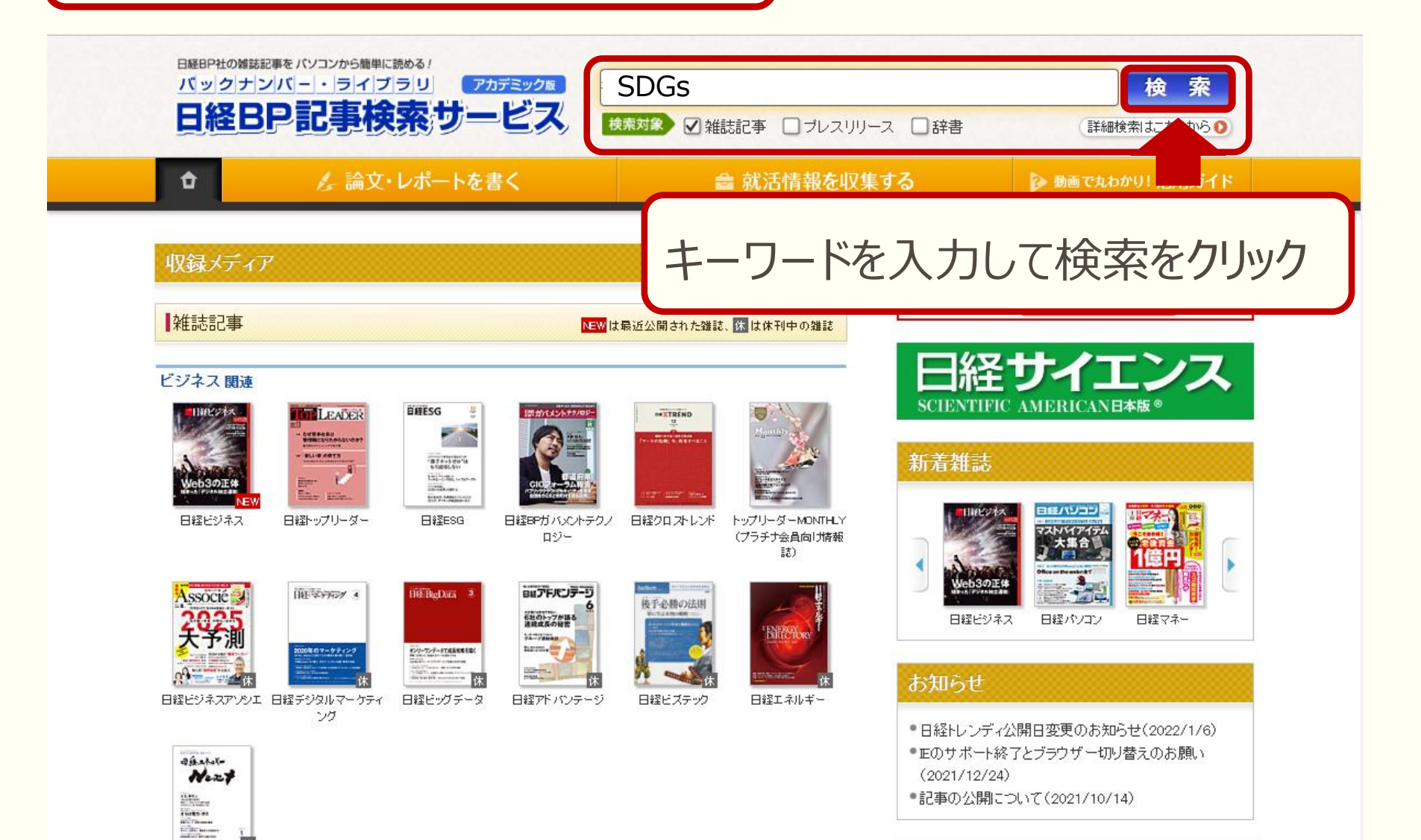

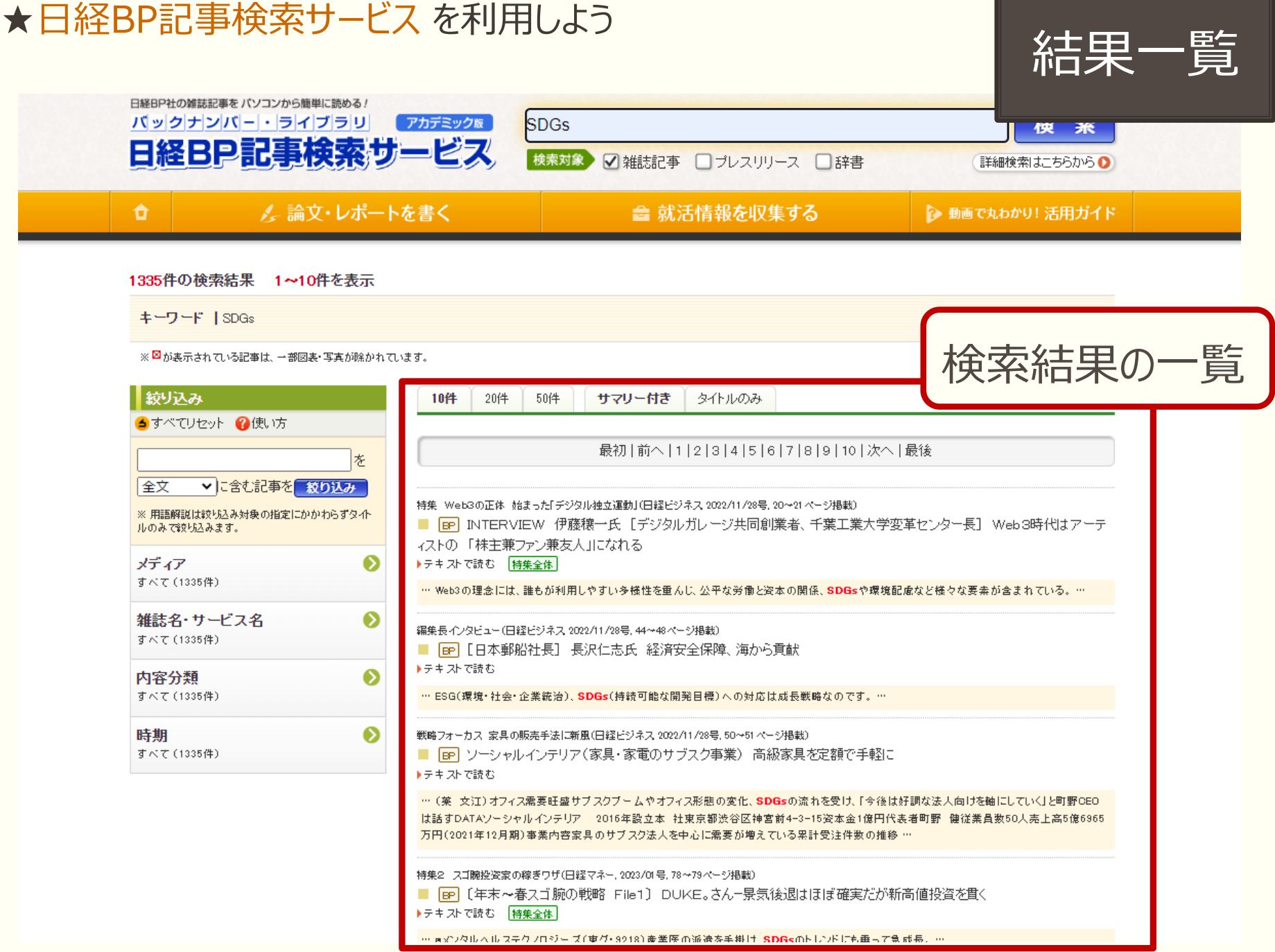

結果の絞り込み

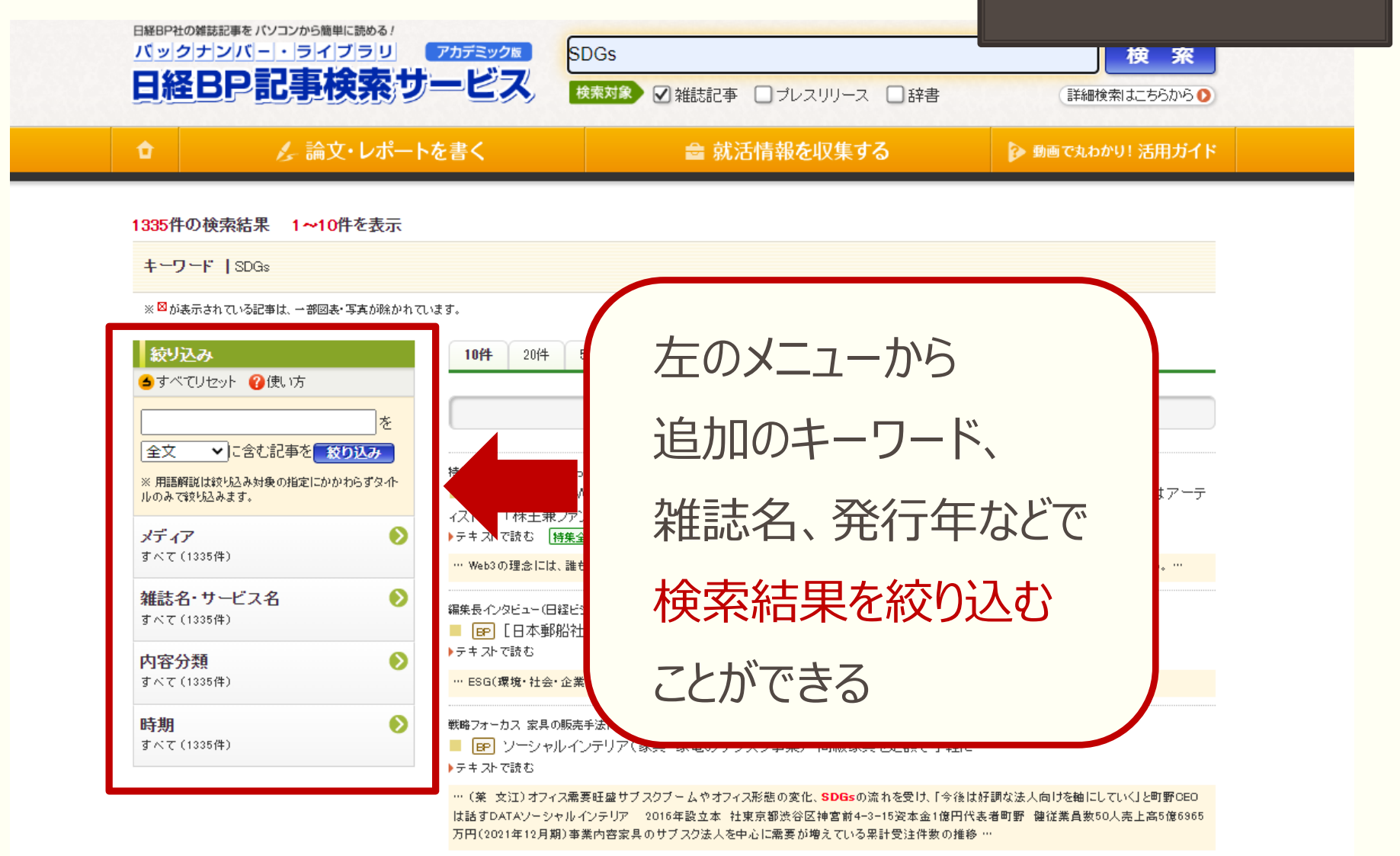

特集2 スゴ腕投资家の稼ぎワザ(日経マネー, 2023/01号, 78〜79ページ掲載) ■ BP 〔年末~春スゴ腕の戦略 File1〕 DUKE。さん-景気後退はほぼ確実だが新高値投資を貫く ▶テキストで読む 特集全体

… ash22ルヘルステクフロジーズ(東グ•3218)産業医の派遣を手掛け SDG<のトレンドにも乗って急成長、…

# ★日経BP記事検索サービス を利用しよう インストリック インストリック またの表示

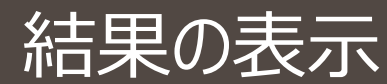

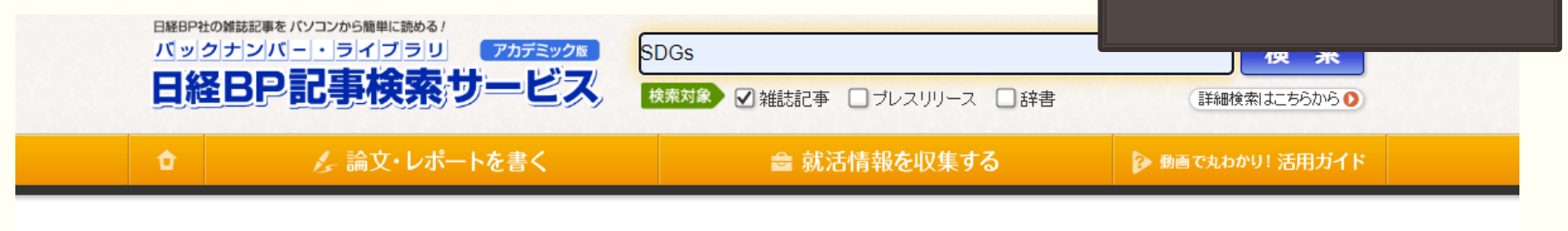

#### 1335件の検索結果 1~10件を表示

キーワード ISDGs

※図が表示されている記事は、一部図表・写真が除かれています。

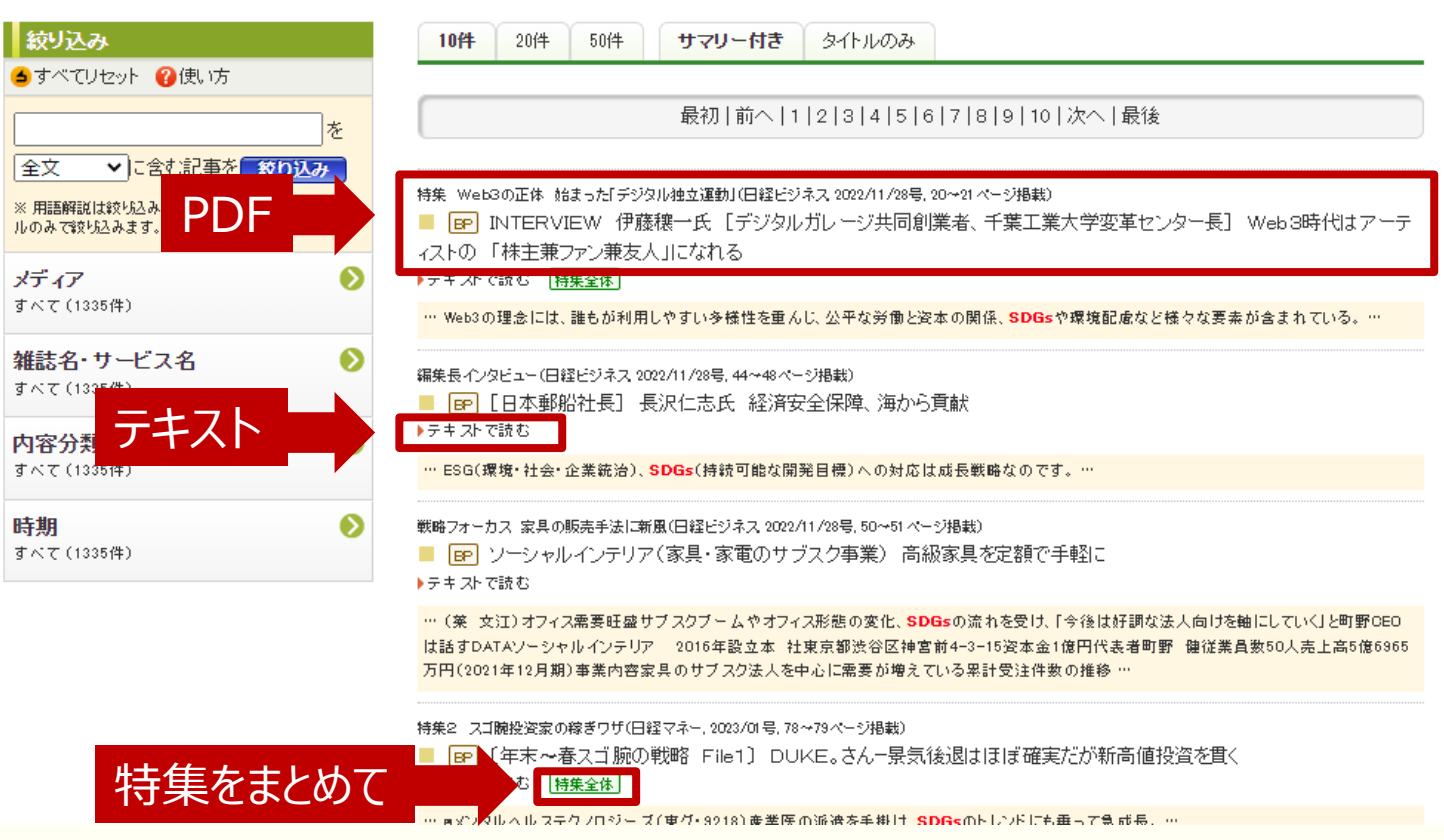

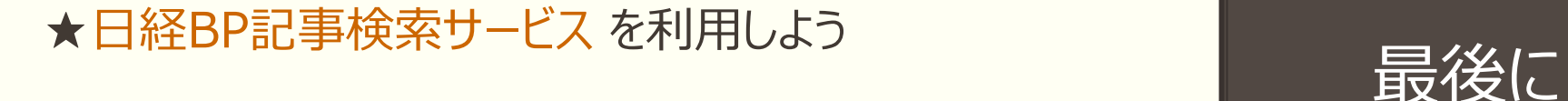

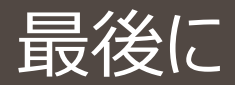

# 利用する際の注意点

# PDFもテキストも、クリックするとダウンロードされ、

# 一度にたくさんダウンロードするとサービスが停止します。

愛工大全体での1年間の記事閲覧数は限られているので、

必要な記事のみ表示してください。

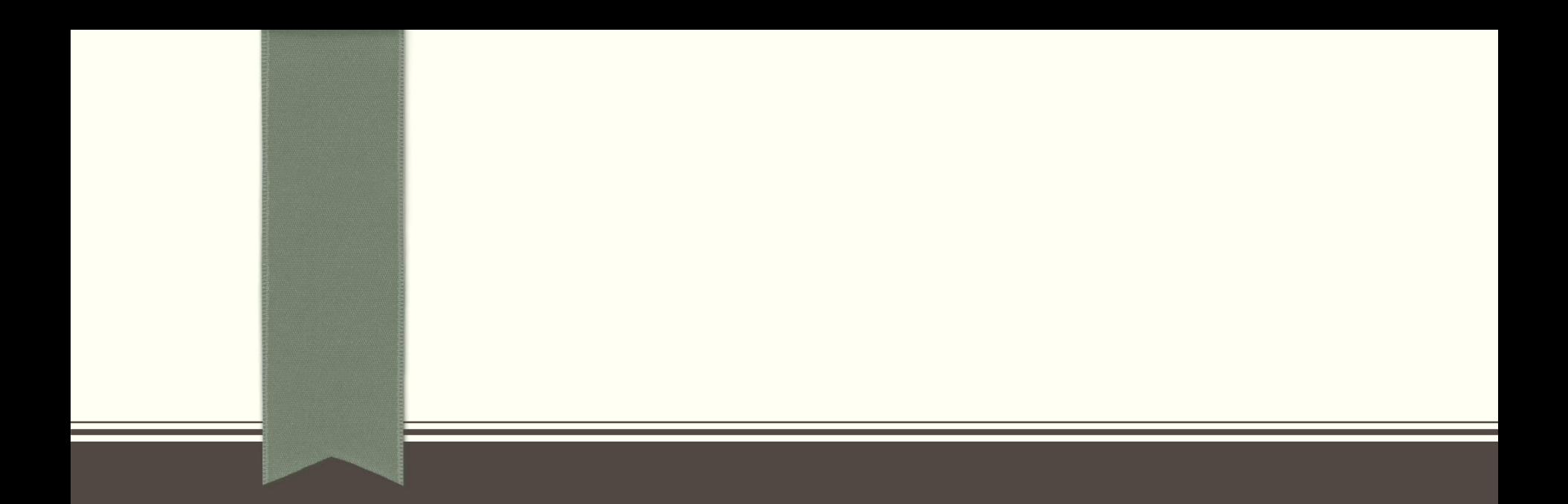

# 最後まで見ていただき、ありがとうございました

# **ぜひ日経BP記事検索サービスを利用してください**